U.S.N

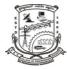

# P.E.S. College of Engineering, Mandya - 571 401 (An Autonomous Institution affiliated to VTU, Belagavi)

Fifth Semester, B.E. - Computer Science and Engineering Semester End Examination; Dec. - 2019

## Web Technologies

| Time: 3 hrs                                                                   | Max. Marks: 100 |
|-------------------------------------------------------------------------------|-----------------|
| Note: Answer FIVE full questions, selecting ONE full question from each unit. |                 |

## UNIT - I 1 a. What is MIME? Explain its specifications. b. What is HTTP? Explain its phases in detail. c. Explain the following tags with example:

- i) <img> ii) <a> iii)
- iv) <sub> v) <meta>
- 2 a. Design an XHTML code for the following Fig. 2a:

|           | Fruit | Juile | Drink S | 1    |
|-----------|-------|-------|---------|------|
|           | Apple | Grape | Diange  |      |
| Breakfast | 0     | 1     | 0       | tige |
| Lunch     | l     | 0     | 0       |      |
| Pinner    | 0     | 0     | 1       | 1    |

b. Design an XHTML code for the following Fig. 2b:

|      | Popcoin Sales                         | 44       |           |  |  |
|------|---------------------------------------|----------|-----------|--|--|
|      | Buyer's Name:                         |          |           |  |  |
|      | Street Address:                       | -        |           |  |  |
|      | City, state,                          | 1000     |           |  |  |
|      | Product Name                          | price    | Quality   |  |  |
|      | Vapoped Popcoin (116.)                | 15 505   |           |  |  |
| (25) | Caramel Popcan (216)                  | 20 105   |           |  |  |
| Je   | Caramel Nut Jopcan (216)              | 25605    |           |  |  |
|      | Totty Not Popeorn (215)               | 30rps    |           |  |  |
|      | Payment Method:                       | Ner Pile | 1         |  |  |
|      |                                       | O Discov | + O Check |  |  |
|      | Ovisa Operasta Card ODiscovar O Check |          |           |  |  |

4

6

10

9

5

7

8

5

6

6

8

#### P15CS552

c.

5 a.

Design an XHTML code for the following Fig. 2c: c.

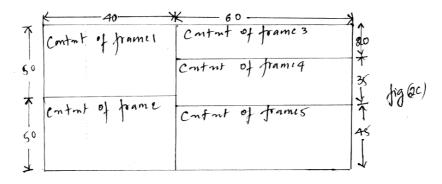

#### UNIT - II

- 3 a. With a neat diagram of box model, explain Border, Margin and Padding.
  - Design an XHTML code for the following Fig. 3(b): b.

|        | Aircryt Types                               |
|--------|---------------------------------------------|
|        | 1 Greneral Aviation (piston-driven engines) |
|        | A. Single - Engine Aircraft                 |
|        | 1. Tail wheel                               |
|        | 2. Tricych                                  |
|        | B. Tual-Engine Aircraft                     |
|        | 2. Push-pull fuselage - mounted engines     |
|        | 2. push-puli Tosecopines)                   |
| Ligght | Il commercial Aviation (fet engines)        |
| 2.7    | A. Dual-Engine                              |
|        | 1. Wing-mounted engines                     |
|        | 2. Fuselage-mounted engines                 |
|        | B TTI N. S. C                               |
|        | 1. Third engine in vertical stabilizer      |
|        | 2. Third engine in fuselage                 |
|        |                                             |

- List all Font properties. 4 a. Write the JavaScript that reads an integer and displays whether it is a prime or not. Explain the object creation and modification in JavaScript. b. Write an HTML and Javascript program which accept N as input and displays first Nc. Fibonacci numbers. **UNIT - III**
- Explain the Document Object Model. 6 Illustrate with JavaScript program handling of event from button elements. b. 6 Explain the different ways of accessing the elements of an XHTML document in JavaScript. c. 8 Give an example. Define dynamic XHTML document. Explain different properties of positioning element 6 a. 8 with example. What are the standard values for visibility property? How are they used in dynamic XHTML? b. 4 Develop an XHTML document with Javascript to illustrate slow movement of elements. 8 c.

### P15CS552

### UNIT - IV

| 7 a.  | What is Document Type Definition (DTD)? Describe the approach to declare elements, entities         | 8  |  |  |  |  |
|-------|----------------------------------------------------------------------------------------------------|----|--|--|--|--|
|       | and attributes.                                                                                     |    |  |  |  |  |
| b.    | Describe briefly an XML namespace. What are the two categories of user defined XML schema           | 6  |  |  |  |  |
|       | data type?                                                                                          |    |  |  |  |  |
| c.    | Explain the transformation process by an XSLT processor with a flow diagram.                        | 6  |  |  |  |  |
| 8 a.  | Create HTML form with one text box to get user's name. Also write PHP code to show length of        | of |  |  |  |  |
|       | entered name when the HTML form is submitted.                                                       | 6  |  |  |  |  |
| b.    | Write a PHP program to read a text file line by line and to display it on screen.                   | 6  |  |  |  |  |
| c.    | Explain the commonly used string functions in PHP.                                                  | 8  |  |  |  |  |
|       | UNIT - V                                                                                            |    |  |  |  |  |
| 9 a.  | Explain how to build a hello world application in Rails?                                            | 10 |  |  |  |  |
| b.    | Explain any one approach to produce dynamic document using Rails.                                   | 10 |  |  |  |  |
| 10 a. | Explain traditional browser interactions with a server and Ajax interactions with a server with the | 10 |  |  |  |  |
|       | help of a diagram.                                                                                  | 10 |  |  |  |  |
| b.    | Explain request and response phase of Ajax.                                                         | 10 |  |  |  |  |

\* \* \*